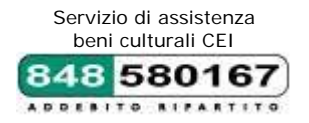

# **Conferenza Episcopale Italiana**

## **Ufficio Nazionale per i Beni Culturali Ecclesiastici (UNBCE) Servizio Informatico (SI-Cei)**

Introduzione al progetto per l'inventariazione dei beni archivistici di proprietà ecclesiastica

## **Roma, 22/23 febbraio 2016 (Roma, CEI, Aula Corsi, via Aurelia 468)**

**Partecipanti:** sono invitati tutti i collaboratori *degli archivi delle Diocesi italiane, delle case generalizie e provinciali degli Ordini religiosi* ed eventuali informatici a supporto del Progetto archivistico.

**Per l'Ufficio nazionale per i beni culturali ecclesiastici sarà presente**: dott.ssa Francesca D'Agnelli

**Per il Servizio di Assistenza beni culturali CEI saranno presenti:**  dott.ssa Claudia Guerrieri dott. Adriano Belfiore

**Sede:** Roma, presso la Conferenza Episcopale Italiana, via Aurelia, 468

Per ogni informazione si contatti: 848.580167

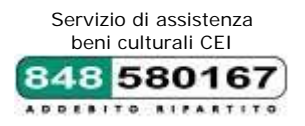

## **ore 10.00/18.00 (pausa pranzo 13.00-14.00)**

## **Francesca D'Agnelli**

 **Presentazione del progetto di riordino e descrizione degli archivi storici ecclesiastici** 

## *Strumenti del progetto CEIAr*

assistenza sui contenuti e informatica:

- o numero verde 848.580167
- o posta elettronica ceiar@chiesacattolica.it
- o teleassistenza www.aiuto.glauco.it
- o forum Archivi www.scrivaniabbcc.it/forumarchivi
- o *Anagrafe Istituti culturali* http://www.anagrafebbcc.chiesacattolica.it

## *Fasi del progetto*

- o Adesione e pubblicazione scheda Anagrafe istituto
- o Corso CEIAr
- o Verifica bozza di albero archivistico (richiesta di confronto sulla base dati impostata, preferibilmente entro 2 mesi dal corso)
- o Invio liberatoria per la pubblicabilità della base dati sul portale Beweb (modulo disponibile sul sito Unbce *http://www.chiesacattolica.it/beniculturali/attivita/00007277\_Come\_ aderire.html*)
- o Invio banca dati aggiornata con periodicità annuale, corredata dal modulo di accompagnamento disponibile sul Forum Archivi.
- o Invio di un'immagine rappresentativa per ogni fondo descritto con CEI-Ar, di accompagnamento alla pagina descrittiva del fondo sul portale Beweb.

#### **Adriano Belfiore - Claudia Guerrieri**

#### **CEIAr: presentazione del software**

*Caratteristiche informatiche generali*:

- o Requisiti minimi (PC e connettività internet)
- o Versione CEIAr (Terminal Server)

#### *Caratteristiche layout e navigazione interfaccia utente*

- o Menu e toolbar
- o Visualizzazione albero *fondi archivistici*
- o Visualizzazione albero *insiemi fisico-gestionali*

Per ogni informazione si contatti: 848.580167

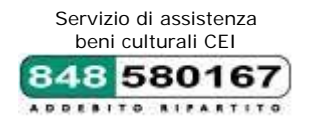

## **Creazione dell'albero archivistico**

## *Fondi archivistici*

- o *Scheda fondo:* creazione e struttura generale (campi modello minimo compilazione Unbce).
- o *Scheda rappresentazione*: caratteristiche peculiari e impostazione del riordino; recupero degli ordinamenti pregressi; le diverse ipotesi di ordinamento (campi modello minimo compilazione Unbce).
- o *Scheda aggregazione logica*: creazione e struttura generale (campi modello minimo compilazione Unbce).
- o *Scheda unità archivistica*: creazione e struttura generale (campi modello minimo compilazione Unbce).
- o *Tipologia di campi:* testo libero, menu a tendina, collegati a schede entità.

## *Insiemi fisico gestionali*

- o Creazione livelli fisici di descrizione: sede, stanza, armadio, palchetto, busta.
- o Collegamento delle unità archivistiche all'interno del livello "busta".

## **Funzionalità principali**

- o *Funzionalità operative*: trascinamento, duplicazione, ordinamento, collegamenti fra le schede (albero logico – fisico), confronto struttura alberi, helponline (F1).
- o *Funzionalità di manutenzione*: backup, restore; export import
- o *Funzionalità di gestione*: profilazione utenti (amministratore, schedatore, sola consultazione)

## **Impostazioni generali**

## Menu *Imposta*

- o modello minimo di compilazione Unbce (Forum Archivi)
- o interfaccia configurabile (mostra/nascondi campi)
- o impostazioni applicazione multilingua

## **Immagini**

Catalogo di *immagini* 

## **Stampa**

- o Stampa: *inventario analitico* (.*rtf* modificabile)
- o Stampa *cartellini*

## **Ricerca**

*Funzionalità di ricerca* 

- o a testo libero
- o per campi

*Salvataggio* ricerca e caricamento

*Stampa* risultati ricerca

## **Esercitazione**

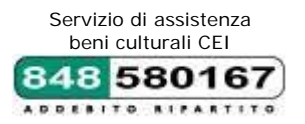

## **martedì, 23 febbraio 2016**

#### **ore 09.30/13.00**

## **Adriano Belfiore - Claudia Guerrieri**

## **Voci d'indice e schede entità**

*Authority file:* costruire una lista d'autorità in Cei-Ar

## Rilevazione *voci d'indice*

- o *Voci d'indice* e schede entità: la costruzione di una lista d'autorità in Cei-Ar
- o Collegamento *voce d'indice scheda entità*

Creazione *schede entità* (persona, famiglia, ente)

- o Sintassi intestazione d'autorità (persona, famiglia, ente)
- o Visualizzazione collegamenti *schede entità documentazione*

## **Authority work**

- o Uniformazione delle *voci d'indice*
- o Gestione e revisione *schede entità:* 
	- o verifica compilazione e attività di pulizia dei record
	- o accorpamento schede entità

#### **Esercitazione**